# **Distribution EOLE - Evolution #6259**

# **politique des mots de passe : empêcher l'utilisateur de réutiliser le mot de passe par défaut**

04/10/2013 12:25 - Gérald Schwartzmann

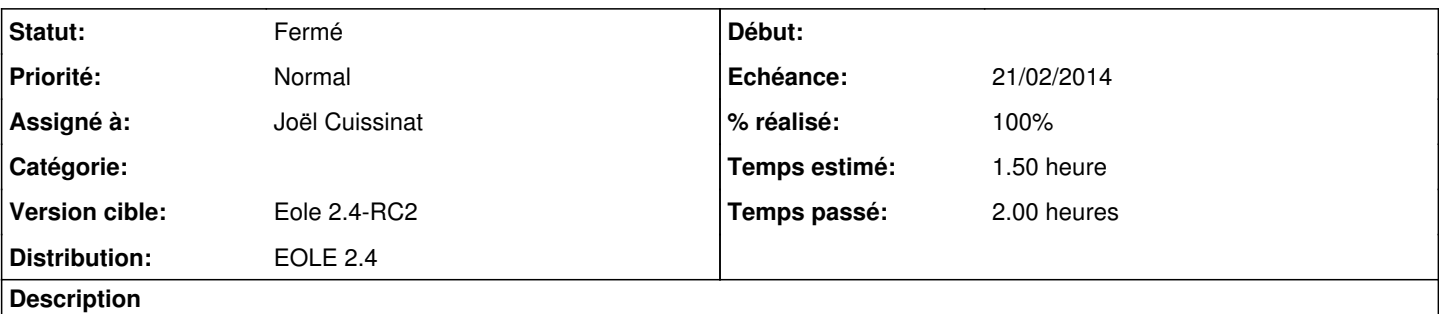

Si ça n'est pas la cas, est-il possible d'empêcher un utilisateur de remettre le mot de passe par défaut lors de l'instanciation : \$eole&123456\$

### **Révisions associées**

#### **Révision 96586b77 - 13/02/2014 09:28 - Joël Cuissinat**

Utilisation des mots de passe par défaut interdite

creole/reconfigure.py : ajout du test après saisie des mots de passe

Fixes #6259 @45m

### **Historique**

### **#1 - 04/10/2013 16:14 - Joël Cuissinat**

*- Version cible changé de Eole 2.4-alpha2 à Eole 2.4-beta1*

### **#2 - 30/10/2013 10:44 - Daniel Dehennin**

*- Version cible changé de Eole 2.4-beta1 à Eole 2.4-beta2*

## **#3 - 19/11/2013 17:37 - Joël Cuissinat**

*- Version cible changé de Eole 2.4-beta2 à Eole 2.4-beta3*

## **#4 - 07/01/2014 10:53 - Joël Cuissinat**

- *Statut changé de Nouveau à A étudier*
- *Version cible changé de Eole 2.4-beta3 à Eole 2.4-RC2*

La demande est à requalifier :)

#### **#5 - 12/02/2014 16:56 - Joël Cuissinat**

- *Echéance mis à 21/02/2014*
- *Statut changé de A étudier à Accepté*
- *Assigné à mis à Joël Cuissinat*
- *Temps estimé mis à 1.50 h*

## Je confirme.

En réalité, ce qui a été codé c'est si on lance une instance et que l'utilisateur possède toujours le mot de passe par défaut on lui (re)demande !

### **#6 - 12/02/2014 17:40 - Joël Cuissinat**

Voila ce qu'il est possible de taper pour tester sans avoir à lancer toute l'instance :

```
from creole import reconfigure
from pyeole.log import init_logging
from argparse import Namespace
log = init_logging(level='info')
reconfigure.options = Namespace(interactive=True)
reconfigure.users()
```
## **#7 - 13/02/2014 09:30 - Joël Cuissinat**

- *Statut changé de Accepté à Résolu*
- *% réalisé changé de 0 à 100*

Appliqué par commit [creole:96586b771532cb7038b1df2093c282381fbc60bc](https://dev-eole.ac-dijon.fr/projects/creole/repository/revisions/96586b771532cb7038b1df2093c282381fbc60bc).

### **#8 - 18/02/2014 11:04 - Gilles Grandgérard**

*- Statut changé de Résolu à Fermé*

ok